## **HCD**

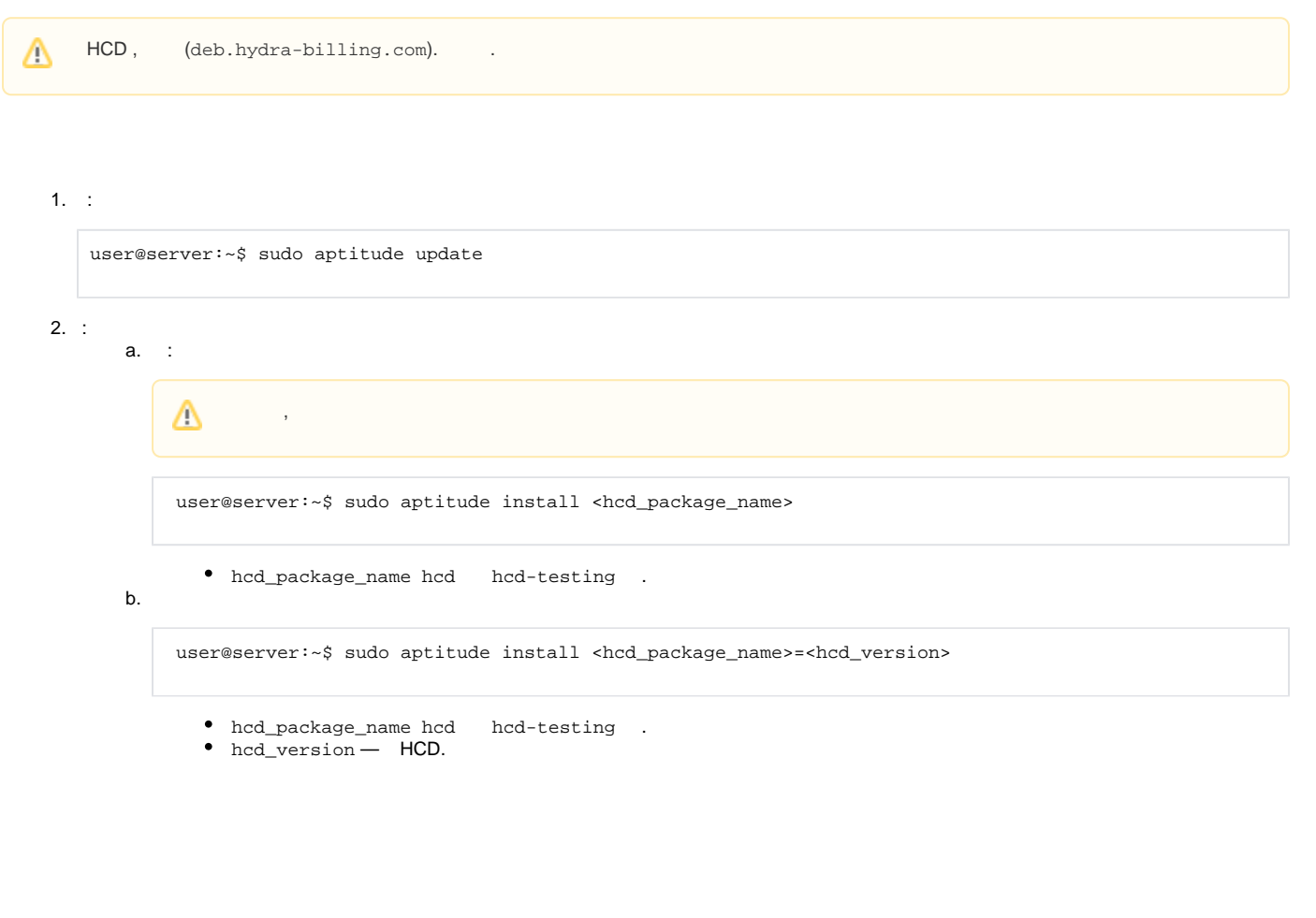

- : **/opt/hydra/hcd**
- : **/etc/hydra/hcd**
- : **/var/log/hydra/hcd**
- : **/opt/hydra/hcd-testing**
- : **/etc/hydra-testing/hcd-testing**
- : **/var/log/hydra-testing/hcd-testing**

## HCD . **/etc/init.d/hd** (**/etc/init.d/hd-testing** ):

user@server:~\$ sudo /etc/init.d/hd <command>

**<command>** :

- $\bullet$  start ,
- $\bullet$  run ,
- $\bullet\text{ stop} \--\,$  ,
- restart  $-$  .